# **Άσκηση υποδικτύωσης (Subnetting)**

Σας δίνεται το υποδίκτυο **172.16.0.0** με μάσκα υποδικτύου **255.255.0.0** (172.16.0.0/16). Να δημιουργηθούν με την σειρά τα παρακάτω υποδίκτυα.

- Υποδίκτυο Α: 4000 υπολογιστές (Hosts)
- Υποδίκτυο B: 2000 υπολογιστές (Hosts)
- Υποδίκτυο C: 4000 υπολογιστές (Hosts)
- Υποδίκτυο D: 8000 υπολογιστές (Hosts)

Για κάθε υποδίκτυο που θα δημιουργηθεί να φαίνονται τα παρακάτω:

- IP διεύθυνση του υποδικτύου
- Μάσκα υποδικτύου (Subnet Mask)
- Εύρος των διευθύνσεων IP
- Broadcast IP διεύθυνση

# **Λύση**

Σπάμε την διεύθυνση IP και την μάσκα υποδικτύου σε bits.

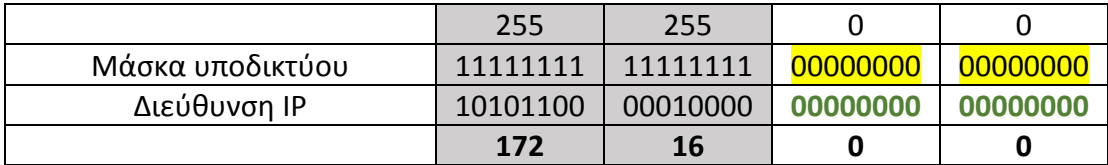

*\*τα bits που βρίσκονται στο γκρι πλαίσιο είναι bits τα οποία δεν μπορούμε να τα πειράξουμε γιατί μας περιορίζει η μάσκα υποδικτύου (255.255.0.0) που μας "λέει" πως έχουμε διαθέσιμα μόνο τα τελευταία 16bits (όπου προκύπτουν από τα μηδενικά στην μάσκα υποδικτύου). Οπότε μπορούμε να χρησιμοποιήσουμε μόνο τα 16bits (πράσινα) της διεύθυνσης IP για να δημιουργήσουμε τα δικά μας υποδίκτυα κάτω από το κύριο δίκτυο 172.16.0.0/16.*

## Υποδίκτυο A

Για το υποδίκτυο Α χρειαζόμαστε 4000 υπολογιστές άρα χρειαζόμαστε 12bits από την διεύθυνση IP για να χωρέσουν (2^12 = 4096).

Άρα θα χρησιμοποιήσουμε τα 12 τελευταία bits (κόκκινα) για να δημιουργήσουμε τις διευθύνσεις IP των hosts. Τα υπόλοιπα 4bits (μπλε) θα χρησιμοποιηθούν για το υποδίκτυο.

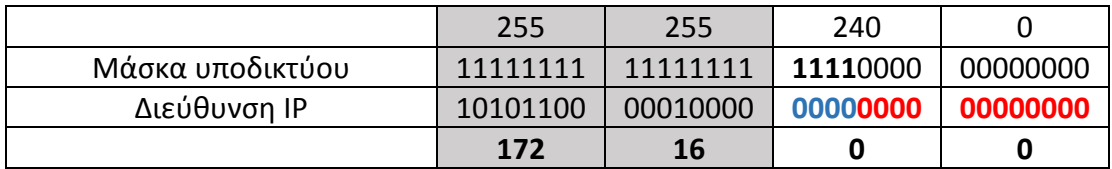

Για να βρούμε την Broadcast διεύθυνση IP μετατρέπουμε όλα τα bits που προσδιορίζουν τον υπολογιστή (κόκκινα) από μηδέν σε ένα (0->1).

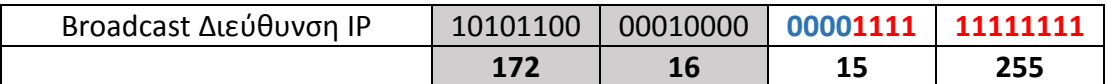

Το εύρος των διευθύνσεων είναι όλες οι διευθύνσεις IP μεταξύ της διεύθυνση υποδικτύου και της broadcast διεύθυνση IP (**172.16.0.1 – 172.16.15.254**).

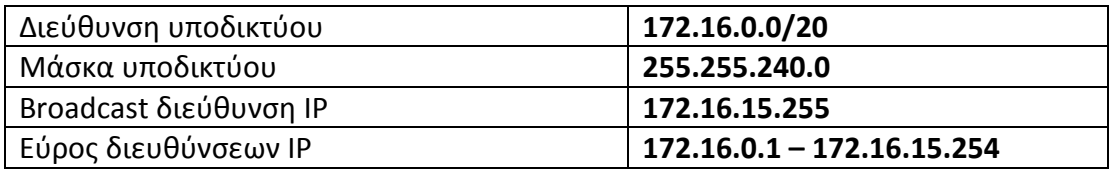

#### Υποδίκτυο B

Για το υποδίκτυο B χρειαζόμαστε 2000 υπολογιστές άρα χρειαζόμαστε 11bits από την διεύθυνση IP για να χωρέσουν (2^11 = 2048).

Άρα θα χρησιμοποιήσουμε τα 11 τελευταία bits (κόκκινα) για να δημιουργήσουμε τις διευθύνσεις IP των hosts. Τα υπόλοιπα 5bits (μπλε) θα χρησιμοποιηθούν για το υποδίκτυο.

Επειδή η ακολουθία των 4αρων πρώτων bits **0000** χρησιμοποιείται από το προηγούμενο υποδίκτυο (Υποδίκτυο Α) θα χρησιμοποιήσουμε την αμέσως επόμενη ακολουθία που είναι διαθέσιμη, την **0001**.

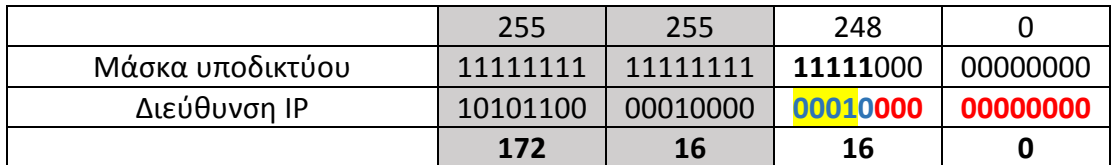

Για να βρούμε την Broadcast διεύθυνση IP μετατρέπουμε όλα τα bits που προσδιορίζουν τον υπολογιστή (κόκκινα) από μηδέν σε ένα (0->1).

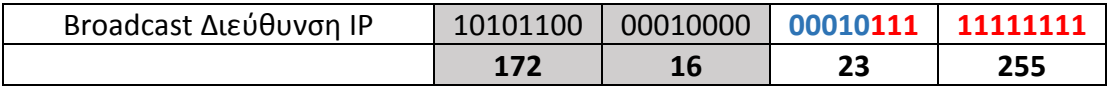

Το εύρος των διευθύνσεων είναι όλες οι διευθύνσεις IP μεταξύ της διεύθυνση υποδικτύου και της broadcast διεύθυνση IP (**172.16.16.1 – 172.16.23.254**).

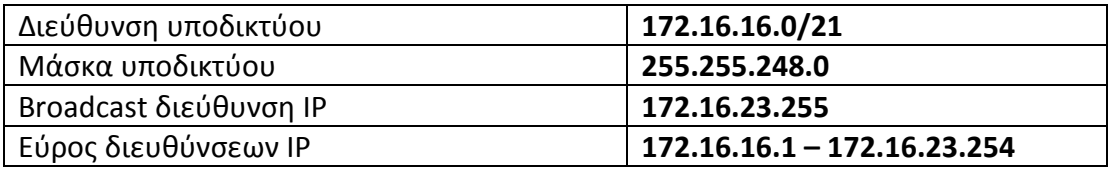

# Υποδίκτυο C

Για το υποδίκτυο Α χρειαζόμαστε 4000 υπολογιστές άρα χρειαζόμαστε 12bits από την διεύθυνση IP για να χωρέσουν (2^12 = 4096).

Άρα θα χρησιμοποιήσουμε τα 12 τελευταία bits (κόκκινα) για να δημιουργήσουμε τις διευθύνσεις IP των hosts. Τα υπόλοιπα 4bits (μπλε) θα χρησιμοποιηθούν για το υποδίκτυο.

Επειδή η ακολουθία των 4αρων πρώτων bits **0001** χρησιμοποιείται από το προηγούμενο υποδίκτυο (Υποδίκτυο B) θα χρησιμοποιήσουμε την αμέσως επόμενη ακολουθία που είναι διαθέσιμη, την **0010**.

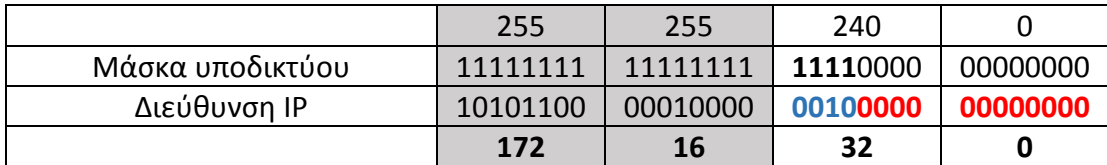

Για να βρούμε την Broadcast διεύθυνση IP μετατρέπουμε όλα τα bits που προσδιορίζουν τον υπολογιστή (κόκκινα) από μηδέν σε ένα (0->1).

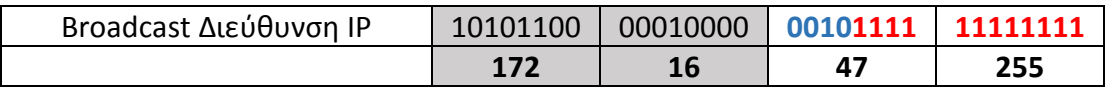

Το εύρος των διευθύνσεων είναι όλες οι διευθύνσεις IP μεταξύ της διεύθυνση υποδικτύου και της broadcast διεύθυνση IP (**172.16.32.1 – 172.16.47.254**).

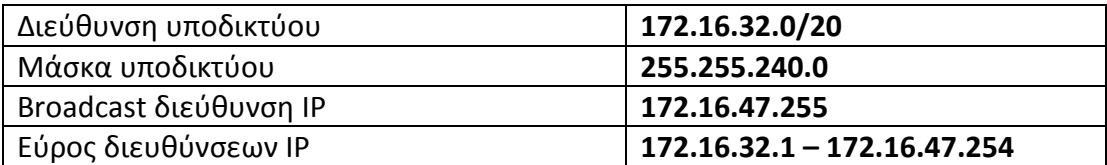

## Υποδίκτυο D

Για το υποδίκτυο Α χρειαζόμαστε 4000 υπολογιστές άρα χρειαζόμαστε 13bits από την διεύθυνση IP για να χωρέσουν (2^13 = 8192).

Άρα θα χρησιμοποιήσουμε τα 13 τελευταία bits (κόκκινα) για να δημιουργήσουμε τις διευθύνσεις IP των hosts. Τα υπόλοιπα 3bits (μπλε) θα χρησιμοποιηθούν για το υποδίκτυο.

Επειδή η ακολουθία των 3ον πρώτων bits **001** χρησιμοποιείται από το προηγούμενο υποδίκτυο (Υποδίκτυο C) θα χρησιμοποιήσουμε την αμέσως επόμενη ακολουθία που είναι διαθέσιμη, την **010**.

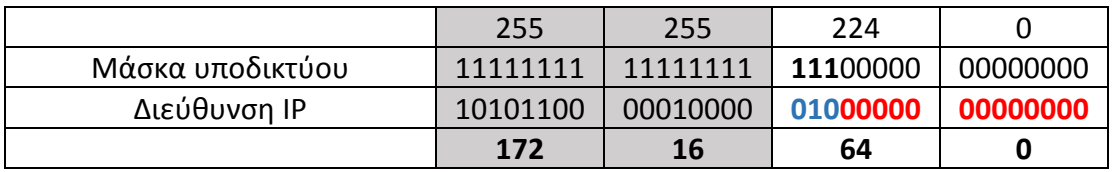

Για να βρούμε την Broadcast διεύθυνση IP μετατρέπουμε όλα τα bits που προσδιορίζουν τον υπολογιστή (κόκκινα) από μηδέν σε ένα (0->1).

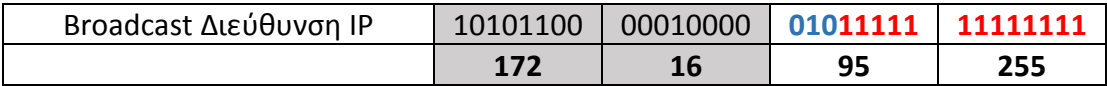

Το εύρος των διευθύνσεων είναι όλες οι διευθύνσεις IP μεταξύ της διεύθυνση υποδικτύου και της broadcast διεύθυνση IP (**172.16.64.1 – 172.16.95.254**).

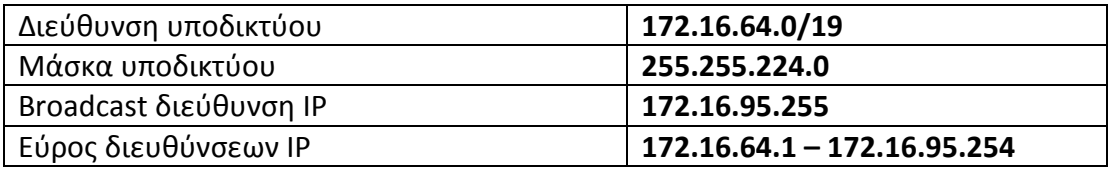

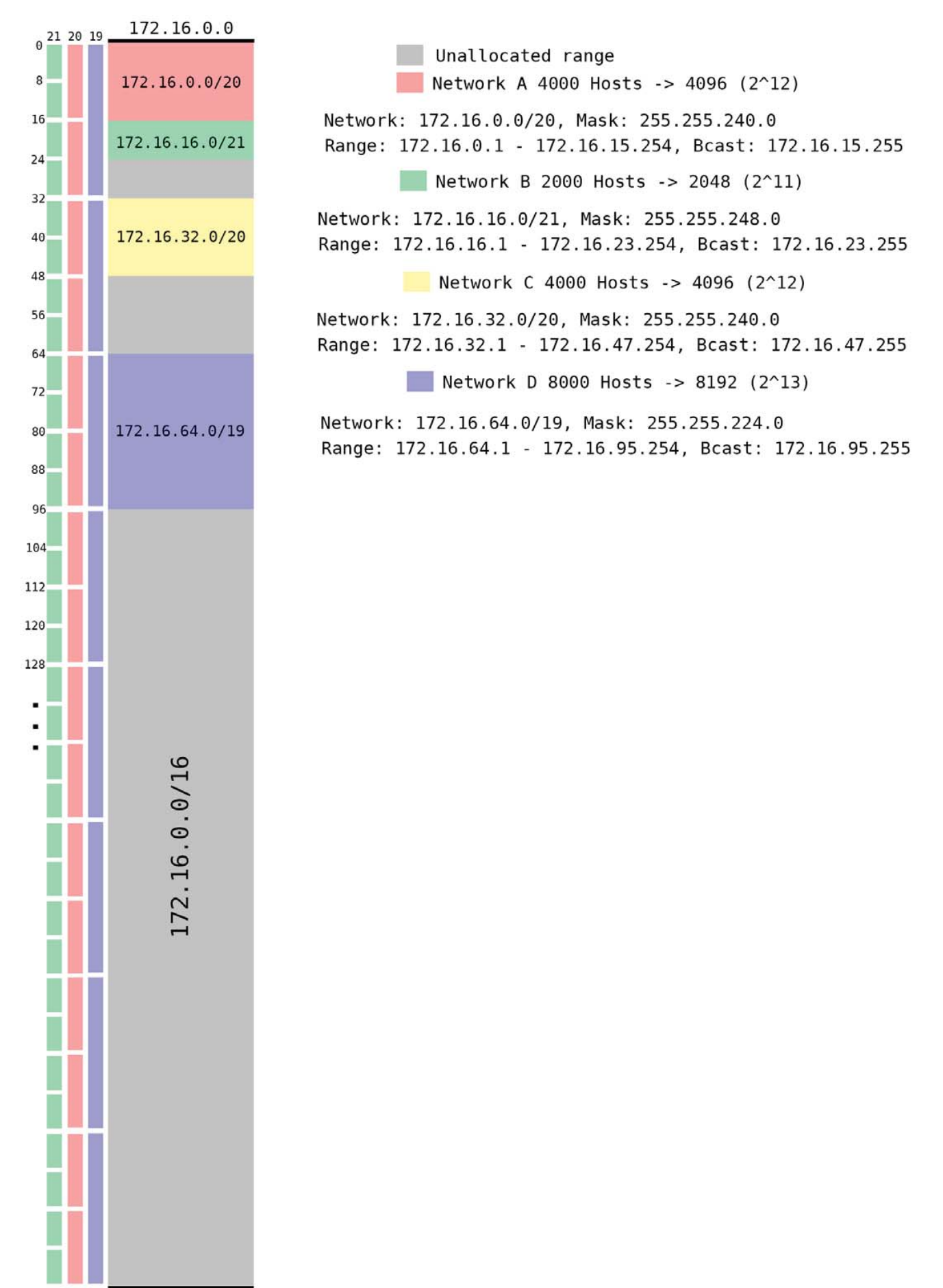

172.16.255.255